# Natural Language Processing (NLP) with R

Thursday 27<sup>th</sup> June, 2019

# Typical NLP tasks

- $\blacktriangleright$  Tokenization
- $\blacktriangleright$  Sentence splitting
- ▶ Part-of-speech (POS) tagging
- $\blacktriangleright$  Lemmatization
- $\blacktriangleright$  Named entity recognition
- $\blacktriangleright$  Parsing

 $\blacktriangleright$  ...

- $\blacktriangleright$  Constituency Parsing
- $\blacktriangleright$  Dependency Parsing
- $\blacktriangleright$  Sentiment analysis
- $\blacktriangleright$  Coreference Resolution

### **Motivation**

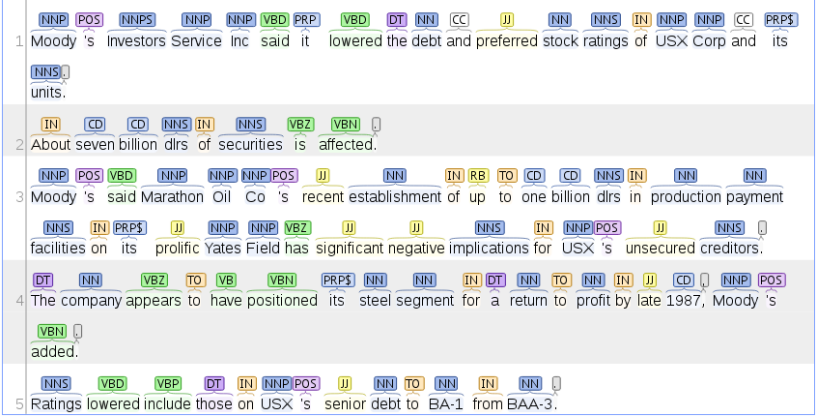

Figure: Part-of-speech (POS) tags for a text from the Reuters21578 corpus.

## Penn Treebank part-of-speech tags (including punctuation)

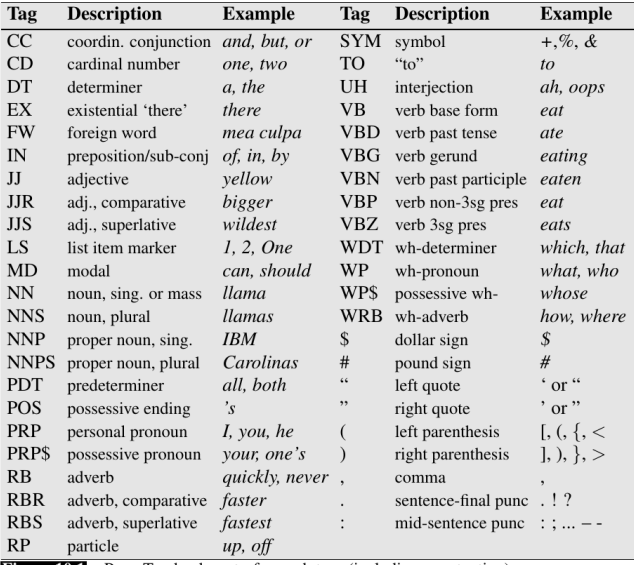

Penn Treebank part-of-speech tags (including punctuation). Figure 10.1

#### Figure: Source: <https://web.stanford.edu/~jurafsky/slp3/8.pdf>

## **Motivation**

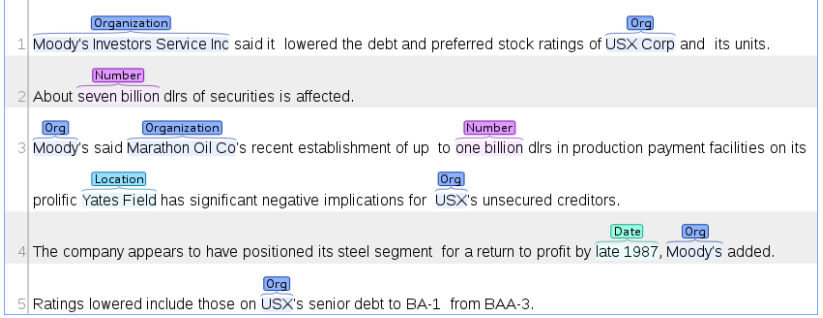

Figure: Named entity annotation for a text from the Reuters21578 corpus.

## **Motivation**

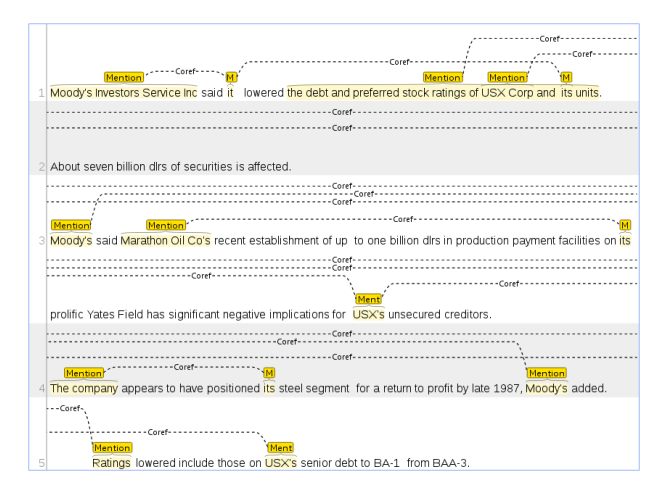

Figure: Coreference annotations for a text from the Reuters21578 corpus.

## NLP tools available in R

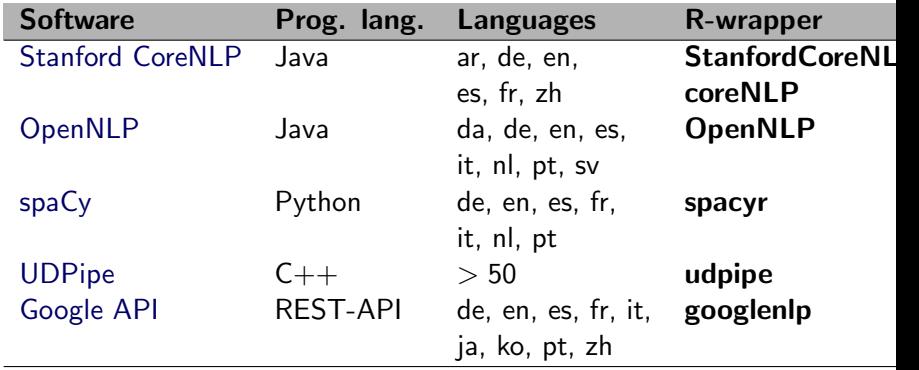

Table: NLP resources in R

## R-NLP infrastructures

### cleanNLP (Arnold, 2017)

- Imports + Suggests: dplyr, Matrix, stringi, udpipe, reticulate, rJava, RCurl, ...
- $\triangleright$  SystemRequirements: Java, Python

### NLP (Hornik, 2018a)

- $\blacktriangleright$  Imports + Suggests: utils
- $\blacktriangleright$  SystemRequirements:

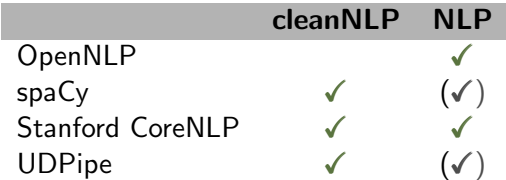

## NLP with the **StanfordCoreNLP** package

### Installation

```
install.packages("NLP")
install.packages("rJava")
install.datacube <- function(pkg) install.packages(pkg,
  repos = "http://datacube.wu.ac.at/", type = "source")
```

```
install.datacube("StanfordCoreNLP")
install.datacube("StanfordCoreNLPjars") ## en - models
install.datacube("StanfordCoreNLPjars.de") ## de - models
```
### Load

```
options(java.parameters = "-Xmx4g")
library("NLP")
library("StanfordCoreNLP")
```
## NLP with the **StanfordCoreNLP** package

The following example text contains the first four sentences from an article from [telegraph.co.uk.](https://www.telegraph.co.uk/news/2017/05/11/best-words-trump-may-poet-without-knowing/)

txt <- "I know words. I have the best words. Donald Trump said one day in his superlative way. Now those words by the new US president have been pulled together as a collection of poetry in Norway."

#### Annotate

```
pline <- StanfordCoreNLP_Pipeline(
  annotators = c("tokenize", "ssplit", "pos", "lemma",
    "ner", "parse", "sentiment", "dcoref"))
```
a <- AnnotatedPlainTextDocument(txt, annotate(txt, pline))

## Tokenization & Sentence splitting

### Word tokens

 $words(a)[1:10]$ 

## [1] "I" "know" "words" "." "I" "have" ## [7] "the" "best" "words" "."

### **Sentences**

 $sents(a)[1:2]$ ## [[1]] ## [1] "I" "know" "words" "." ## ## [[2]] ## [1] "I" "have" "the" "best" "words" "." Part-of-speech tagging is the task of assigning the correct part of speech tag (noun, verb, etc.) to words.

Part-of-speech tagging is the task of assigning the correct part of speech tag (noun, verb, etc.) to words.

- $\blacktriangleright$  accuracy token level is around 97%
- $\triangleright$  accuracy sentence level is around 57%

## Part-of-speech (POS) tagging

Part-of-speech tagging is the task of assigning the correct part of speech tag (noun, verb, etc.) to words.

Part of speech tags

```
tagged_words(a)[1:10]
## I/PRP
## know/VBP
## words/NNS
## /.
## I/PRP
## have/VBP
## the/DT
## best/JJS
## words/NNS
## . / .
```
### Lemmatization

#### Lemmas

```
lem <- features(a, "word")$lemma
cbind(words = words(a), lemmas = lem)[12:20,]## words lemmas
## [1,] "Trump" "Trump"
## [2,] "said" "say"
## [3,] "one" "one"
## [4,] "day" "day"
## [5,] "in" "in"
## [6,] "his" "he"
## [7,] "superlative" "superlative"
## [8,] "way" "way"
## [9,] "." "."
```
## Named entity recognition

- **Proper name: PERSON, LOCATION, ORGANIZATION,** MISC
- numerical: MONEY, NUMBER, ORDINAL, PERCENT
- **EXTERNATION** temporal: DATE, TIME, DURATION

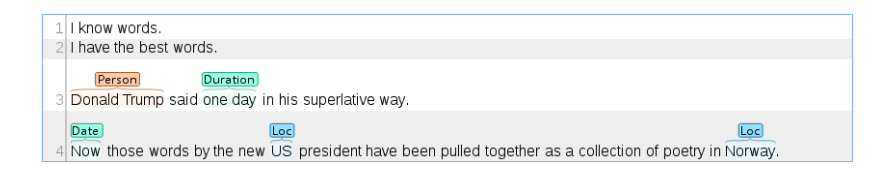

## Named entity recognition

#### Named entities

```
ner <- features(a, "word")$NER
cbind(id = seq_along(ner), words = words(a),ner = ner)[ner != "0",]
```
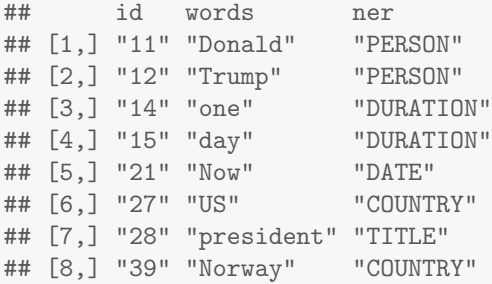

# Syntactic parsing (phrase structure grammar)

Parse trees (Syntax trees) are used to analyze (represent) the structure of a sentence.

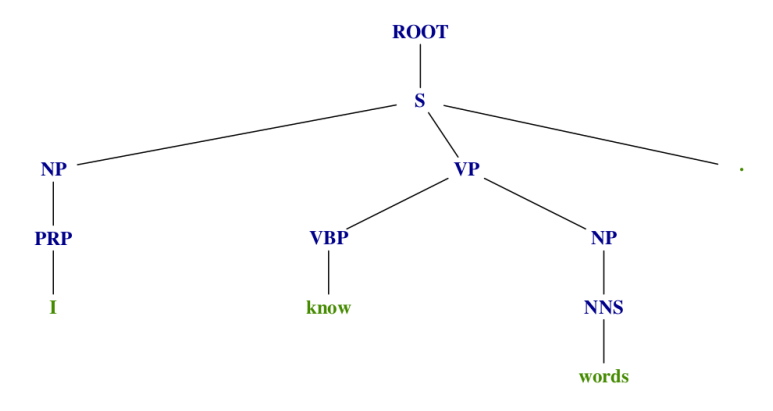

Figure: I know words.

Syntactic parsing (phrase structure grammar)

#### Parse

```
parsed_sents(a)[[1L]]
## (ROOT
## (S
## (NP (PRP I))
## (VP (VBP know) (NP (NNS words)))
\## (...))
```
## Dependency Parsing

- $\triangleright$  Dependency structure shows which words depend on (modify or are arguments of) which other words.
- $\triangleright$  Is used to analyze the relation between a word and its dependents.

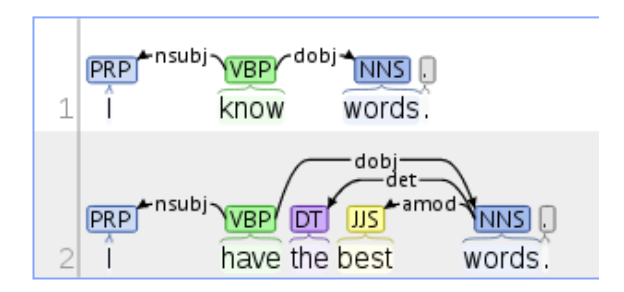

## Dependency Parsing

### Basic dependencies

```
features(a, "sentence")[["basic-dependencies"]][[2]]
```

```
## root(ROOT-0, have-2)
\## nsubj(have-2, I-1)
## det(words-5, the-3)
## amod(words-5, best-4)
## dobj(have-2, words-5)
## punct(have-2, .-6)
```
## Sentiment analysis

### Sentiment

features(a, "sentence")[c("sentiment", "sentimentValue")] ## sentiment sentimentValue ## 1 Neutral 2 ## 2 Positive 3 ## 3 Neutral 2 ## 4 Neutral 2

## Coreference resolution

### **Coreferences**

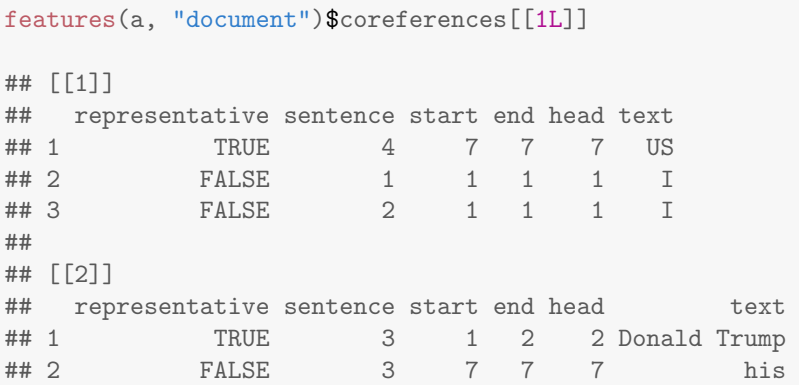

### NLP as data preparation step

- $\triangleright$  Sentence splitting is used to estimate topic models on a sentence level.
- $\triangleright$  POS-tags are used to identify words to be removed during the data preparation of classification tasks (e.g. topic models).
- $\blacktriangleright$  Lemmatization and the identification of compounds are used as a data preparation step in classification tasks.
- $\triangleright$  Named entity recognition is used to extract additional features from text.

<sup>I</sup> ...

- Taylor Arnold. A tidy data model for natural language processing using cleanNLP. The R Journal,  $9(2)$ :1-20, 2017. URL [https://journal.](https://journal.r-project.org/archive/2017/RJ-2017-035/index.html) [r-project.org/archive/2017/RJ-2017-035/index.html](https://journal.r-project.org/archive/2017/RJ-2017-035/index.html).
- Kurt Hornik. **NLP**: Natural Language Processing Infrastructure, 2018a. R package version 0.1-11.5.
- Kurt Hornik. StanfordCoreNLP: Stanford CoreNLP Annotation., 2018b. URL <https://datacube.wu.ac.at>. R package version 0.1-4.2.
- Daniel Jurafsky and James H. Martin. Speech and Language Processing: An Introduction to Natural Language Processing, Computational Linguistics, and Speech Recognition. 3rd ed. draft edition, 2017. URL <https://web.stanford.edu/~jurafsky/slp3/ed3book.pdf>.
- Christopher D. Manning, Mihai Surdeanu, John Bauer, Jenny Finkel, Steven J. Bethard, and David McClosky. The Stanford CoreNLP natural language processing toolkit. In Association for Computational Linguistics (ACL) System Demonstrations, pages 55–60, 2014. URL <http://www.aclweb.org/anthology/P/P14/P14-5010>.

Pontus Stenetorp, Goran Topić, Sampo Pyysalo, Tomoko Ohta, Jin-Dong Kim, and Jun'ichi Tsujii. Bionlp shared task 2011: Supporting resources. In Proceedings of BioNLP Shared Task 2011 Workshop, pages 112–120, Portland, Oregon, USA, June 2011. Association for Computational Linguistics. URL <http://www.aclweb.org/anthology/W11-1816>.